## 1. Introduction.

A designer requires a variety of component specifications when creating schematics, printed circuit boards (PCBs) and manufacturing documentation. This program is a specification server, called compsrv, that executes commands sent via a socket. A client sends this server a command and receives a reply. Commands and replies use ASCII strings.

A couple of things that I like about this client-server approach:

- The interaction between the client and server is achieved using ASCII strings. Building commands and parsing strings is trivial.
- Communication is via a socket. The client and server need not be on the same machine.
- Upgrading or testing a new server is performed by stopping the old server and starting a new server.
- Manual testing and debug of the server can be performed with a simple terminal program.

To use this program:

- 1. Start the component server.
- 2. Open a socket to the server.
- 3. Send a command string to the server.
- 4. Receive and parse the returned string.

 $\Diamond$  This program was built using a literate programming tool I am working on which is called pweb. My  $\measuredangle$  tool is modeled after the Knuth tool called cweb. Non-catastrophic infelicities should be considered bugs. Sections are numbered, hyperlinks to sections are in red and a list of sections is at the end of the document.

### 2. Operation.

Currently the only specifications this server retrieves are datasheet filenames.

This server sends back a list of datasheet filenames (or an error message) for each get\_datasheet message that is received. The required command arguments are manufacturer and manufacturer\_part\_number.

The message string consists of a command string, followed by a vertical bar followed by an argument list. The argument list is one or more key-value pairs with the key and value separated by an equal sign. Pairs are separated by verical bars.

get\_datasheet | manufacturer= $\langle name \rangle$  | manufacturer\_part\_number= $\langle part\ number \rangle \$ 

#### 3. Component Specifications Hash.

The component specifications hash is used to store and retrieve component specifications. The key for the hash is built using the name of the manufacturer and a part number for the component. To retrieve a component the manufacturer name must match exactly. If the manufacturer part number does not match exactly then regular expressions associated with the specified manufacturer will be tested.

The hash table is populated using data contained in an ASCII file. A data record consists of a group of non-blank lines followed by a blank line. Each non-blank line contains a single key-value pair with the key and value separated by an equal sign. Table [1](#page-1-0) lists the valid keys. Listing [1](#page-1-1) shows an example datafile.

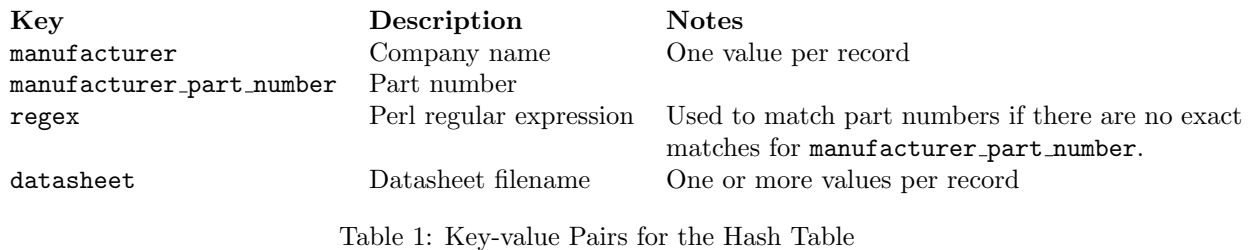

<span id="page-1-0"></span>Listing 1: Example Datafile

<span id="page-1-1"></span> $_1$  [datasheet]

```
2 manufacturer=TI
```
3 manufacturer\_part\_number=74ACT14

```
4 manufacturer_part_number=74LS14
```

```
5 d a t a s h e e t=/ l o c a l /pub/ d a t a h e e t s / te x a s−i n s t r um e n t s /74 xx14−d a t a s h e e t . pd f
```
6 datasheet=http://ti.com/74xx14-datasheet.pdf

<sup>7</sup> r e g e x =ˆ74\D∗14 \$

4. Shebang, a couple of my favorite pragmas and the usual suspects. IO::Socket and Net::hostent are used to create a socket, receive commands and send replies.

#!/usr/bin/perl -w use strict; use warnings; use Carp; use Data::Dumper; use Getopt::Long; use IO::Socket; use Net::hostent;

5. Get the program command line options. The options are listed in table [2.](#page-1-2)

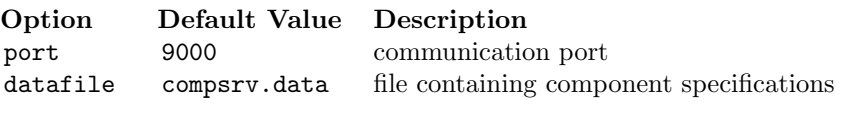

<span id="page-1-2"></span>Table 2: Command-line Options

my %Opt; GetOptions("port=i"  $\Rightarrow \S$ Opt{port}, "datafile=s"  $\Rightarrow$  \\$Opt{datafile});  $$Opt{port} = 9000$  unless defined  $$Opt{port};$  $\otimes$ pt{datafile} = 'compsrv.data' unless defined  $\otimes$ pt{datafile};

6. Create the server object.

my  $S \text{Server} = \text{IO::Socket::INET} \rightarrow \text{new}(\text{ Proto} \Rightarrow \text{ 'top'},$ LocalPort  $\Rightarrow$  9000, Listen  $\Rightarrow$  SOMAXCONN, Reuse  $\Rightarrow$  1);

die "can't setup server" unless \$Server;

print "[Server \$0 accepting clients at http://localhost:\$Opt{port}/ $|\ln$ ";

<span id="page-2-3"></span>7. Create and initialize hashes. The %Subs hash contains subroutine references for each of the acceptable commands. The %Comp hash contains the component specifications that are read from the datafile.

my %Subs; my %Comp;  $\langle$  initialize the command subroutine hash  $10$ ;  $\&\text{read\_compressv\_data}(\text{Opt}\{\text{datafile}\}, \ \ \ \ \ \ \ \ \ \ \ \ \ \$ 

<span id="page-2-2"></span>8. Main loop. The main loop listens on the assigned address and port and runs the appropriate subroutine for each received command.

```
my $Client;
while (\text{\textcirc}Client = \text{\textcirc}Server\rightarrowaccept()) {
     $Client→autoflush(1);
     my \text{8}hostinfo = gethostbyaddr(\text{8}Client\rightarrowpeeraddr);
     printf "[Connect from %s]\n", $hostinfo→name || $Client→peerhost;
     while ( <$Client>) {
          if (s/\sqrt{s^*)/} { # Remove the continuation backslash and
               \text{\$.} = \text{\&\,}; \quad \# \text{ append the next line to \$\_then}redo unless eof; # restart the loop block after the conditional
          }
          print "(compsrv) skipping received string that does not contain a \|\r\|\ unless \|\r\|;
          next unless s/\r \ln /s;
          s/\hat{ }s^*/\hat{s} # Remove leading spaces
          s/\s \/; # Revove trailing spaces
          print($Client "error: received string had zero length\r \n\cdot n"), next unless length;
          \langle parse the received line and run the appropriate subroutine 9\rangle;
     }
     close $Client;
```
}

<span id="page-2-1"></span>9. The message string consists of a command string followed by a argument list. The argument list is specified as key-value pairs with the key and value separated by an equal sign. The command and argument list is separated by a vertical bar.

The following procedure splits the message string into a command and argument list. An error is returned if the command is undefined or there is no subroutine defined for the command.

 $\langle$  parse the received line and run the appropriate subroutine  $9\rangle \equiv$  $9\rangle \equiv$ my (\$cmd,  $@arg$ ) = split  $\langle s^* \rangle |s^*| \$ printf("cmd =  $\%s\n$ ", defined \$cmd ? \$cmd : 'undef'); print(\$Client "error: undefined command in received string\r\n"), next unless defined \$cmd; print(\$Client "error: no procedure for command  $\text{cmd}\r\n^n$ ), next unless defined \$Subs{\$cmd}; no strict qw(subs); print \$Client \$Subs{\$cmd}→(@arg); use strict qw(subs);

<span id="page-2-0"></span>10. Command processing. Each allowed command that is received calls a subroutine that is defined in the %Subs hash. The key in the hash is the command name and the value is a reference to the subroutine to be called.

```
\langle10\rangle≡
my %Subs = (get_datasheet \Rightarrow \ \&get\_dataset,help \Rightarrow \&\text{help};
```
11. The help command returns the name of each allowed command followed by a short description.

```
sub help {
     \text{my}\ \text{\$helpmsg} = \leftarrow \ \text{'END'};get datasheet ... returns the name of the manufacturers datasheet
help ............ command summary
END
     return("\thetahelpmsg\r\n")
}
```
12. The get\_datasheet commands returns a list of datasheet filenames for the specified component. The elements in the list are separated by vertical bars.

The following conditions return an error message:

- no command parameters
- missing parameter value
- manufacturer name was not defined
- manufacturer part number was not defined
- unknown manufacturer (the name was not in the datafile)
- $\bullet\,$  no data<br>sheet found

```
sub get datasheet($) {
     \mathbf{m}\mathbf{y} (\mathbf{\mathbb{Q}}arg) = \mathbf{\mathbb{Q}};
     return("error: no defined parameters for get_datasheet command\r \n\cdotn")
           if \$\#arg \equiv -1;return("error: missing value for parameter \arg[-1]\r\n\cdot")
           unless \frac{4}{2} arg \% 2;
     my \%arg = (\text{\textcircled{aarg}});return("error: value for manufacturer was not defined\langle r \rangle n")
           unless defined $arg{manufacturer};
     return("error: value for manufacturer_part_number was not defined\langle r \ranglen")
           unless defined \arg{\text{manufacturer-part_number}};
     my $comp = $Comp{datasheet};
     return("error: unkown manufacturer '\arg{\text{manufacturer}}'\r\n")
          unless defined $comp→{$arg{manufacturer}};
     $comp=$comp→{$arg{manufacturer}};
     my @datasheets;
     if (defined \comp\rightarrow{$arg{manufacturer_part_number}}) {
        \textcircled{a}datasheets = \textcircled{a} { \textcircled{f}comp\rightarrow{\textcircled{f}arg{manufacturer_part_number}} };
      } else {
           \text{\&comp}=\text{\&comp}\rightarrow \text{\&regex};foreach my $regex (keys %$comp) {
                 next unless \arg{\text{manufacturer-part_number}} = \sqrt{\text{geex}};
                 @databases = @ { $comp\rightarrow{$regex} };
```

```
last;
          }
     }
     return(sprintf("%s\r\n", join('|', @datasheets))) unless \#\text{databases} \equiv -1;
    return("error: no datasheet for \arg\{\text{manufacturer}\}\ \arg\{\text{manufacturer}\} part number\|\r\|");
}
```
<span id="page-4-1"></span>13. The component data hash (%Comp) is populated by parsing the contents of an ascii file.

```
sub read compsrv data {
    my ($filename, $hashref) = @;
    my $datatype;
    my %rec;
    open(IN, "$filename") or die "Could not open $filename for input: $!";
    while (\langle IN \rangle) {
         s/\sqrt{\#.^{*}//;~\#~ Remove comments
         s/\hat{S}^*//; \# Remove leading spaces
         s/\simeq $//; # Revove trailing spaces
         &add_datasheet_rec($datatype,\%rec), next unless length; # Skip empty lines
         last if \int _END_$/; # Skip lines after the end marker
         if (s/\langle\zeta^* \rangle) { # Remove the continuation backslash and
              \text{\$}\_\text{\$}\_\text{S}\_\text{S}\_\text{N}\ \# append the next line to \text{\$}\_\text{\$} then
              redo unless eof(IN); \# restart the loop block after the conditional
         }
         \deltadatatype = $1, next if \langle \hat{S}^* \rangle[(.*)\]\s*$/;
         next unless defined $datatype;
         14\};}
    close(IN);
    &add datasheet rec($datatype,\%rec);
}
```
<span id="page-4-0"></span>14. Add values to the current record.

```
\Delta14\ranglemy @key_value_pairs = split \langle s^* \rangle_s^* \rangle_s^* \rangle_s^*;
while (@key_value_pairs) {
    \mathbf{m} \mathbf{y} ($k, $v) = splice @key_value_pairs, 0, 2;
    next unless defined $k;
    next unless defined $v;
    \{\\} = \{\}\}, next unless defined \{\}\{\}\};
    push @ { $rec{$k} }, $v;
}
```
15. The add\_datasheet\_rec subroutine adds a datasheet record to the component specification hash %Comp. The format of the record is:

```
datasheet \rightarrow \langle mfg \rangle \rightarrow regex \rightarrow \langle regex \rangle \rightarrow \langle list \text{ of } datasets \rangledatasheet \rightarrow \langle mfg \rangle \rightarrow \langle part \ number \rangle \rightarrow \langle list \ of \ datasets \ranglesub add datasheet rec ($$) {
            my ($datatype, \text{Sref}) = \textcircled{a};
           return unless defined $datatype;
```

```
return unless $datatype eq 'datasheet';
return unless defined $ref→{manufacturer};
my \text{Smfg} = \text{Sref} \rightarrow \{\text{manufacturer}\}[0]; \# \ should be only onemy ds = [\omega \{ \text{Sref} \rightarrow \{\text{dataset}\}\}];foreach my m\left(\text{C} \right) (\text{C} { \text{Sref} \rightarrow \{m\text{anufacturer-part_number}\} }) {
      $Comp{datasheet}{$mfg}{$mfg pn} = $ds;
}
foreach my \text{Gregex} ( \textcircled{a} { \text{Sref} \rightarrow \text{regex} } ) {
      \Comp{\dagger}datasheet}{\mbox{Imfg}{ regex} {\mbox{Fregex}} = $ds;
}
%$ref = ();
```
# 16. Style.

}

Adapted from the Perl Cookbook, First Edition, Recipe 12.4

- Names of functions and local variables are all lowercase.
- The program's persistent variables (either file lexicals or package globals) are capitalized.
- Identifiers with multiple words have each of these separated by an underscore to make it easier to read.
- Constants are all uppercase.
- If the arrow operator  $(\rightarrow)$  is followed by either a method name or a variable containing a method name then there is a space before and after the operator.

## 17. License.

## No-Fee Software License Version 0.2

#### Intent

The intent of this license is to allow for distribution of this software without fee. Usage of this software other than distribution, is unrestricted.

#### License

Permission is granted to make and distribute verbatim copies of this software provided that (1) no fee is charged and (2) the original copyright notice and this license notice are preserved on all copies.

Permission is granted to make and distribute modified versions of this software under the conditions for verbatim copying provided that the entire resulting derived work is distributed under terms of a license identical to this one.

This software is provided by the author "AS IS" and any express or implied warranties, including, but not limited to, the implied warranties of merchantability and fitness for a particular purpose are disclaimed. In no event shall the author be liable for any direct, indirect, incidental, special, exemplary, or consequential damages (including, but not limited to, procurement of substitute goods or services; loss of use, data, or profits; or business interruption) however caused and on any theory of liability, whether in contract, strict liability, or tort (including negligence or otherwise) arising in any way out of the use of this software, even if advised of the possibility of such damage.

#### 18. Code Sections

 $\langle$  parse the received line and run the appropriate subroutine  $9\rangle$  $9\rangle$  Used in section [8](#page-2-2)  $\langle$  initialize the command subroutine hash  $10$  Used in section [7](#page-2-3)  $\langle$ split current line into key-value pairs and add to the current record [14](#page-4-0) $\rangle$  Used in section [13](#page-4-1)